# Geant4e Track Extrapolation in the Belle II Experiment

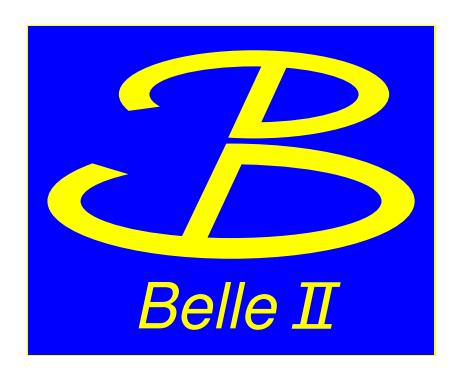

*Leo Piilonen, Virginia Tech Thomas Kuhr, KIT Takanori Hara, KEK*

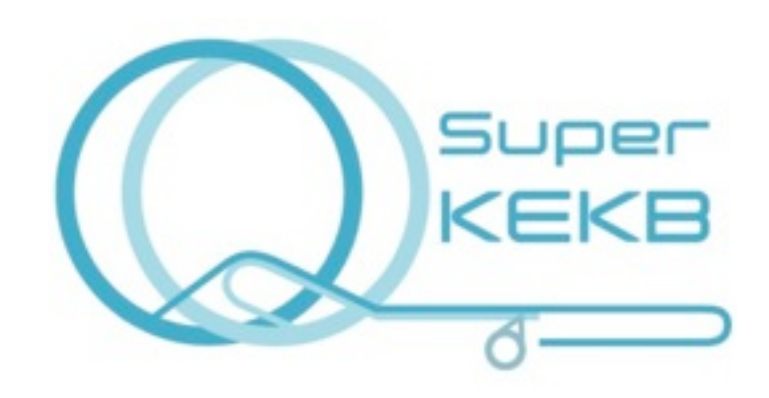

*on behalf of the Belle II Collaboration*

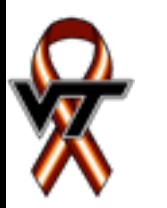

CHEP 2013, Amsterdam

geant4e, a part of geant4, is used during event reconstruction *(not simulation!)*. It computes

- the average trajectory of a charged track, assuming a local helix in local magnetic field for each step
- **E** the covariance matrix along this trajectory due to
	- ❖ multiple scattering
	- ❖ ionization
	- ❖ track curvature
- using C++ port of the geane code in geant<sup>3</sup> (developed by the European Muon  $\text{Collaboration}$ ) and  $\text{Collaboration}$  and  $\text{Collaboration}$

**GEANT4E: Error propagation for track reconstruction inside the GEANT4 framework Pedro Arce (CIEMAT) CHEP 2006, Mumbai, 13-17th February <sup>2006</sup>**

During event reconstruction, use geant4e for track propagation outward from the drift chamber's exit; needed for particle identification

Particle identifiers Drift chamber Vertex detectors

*e*– (7 GeV)

EM Calorimeter

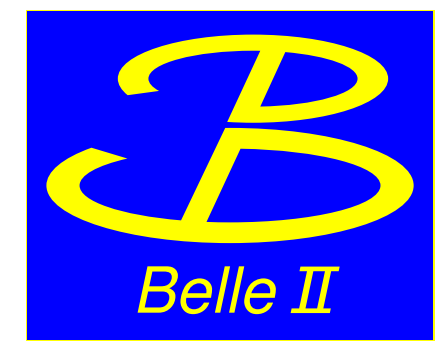

*KL* and muon detector

*e*+

 $\mathsf{GeV}$ 

geant4 detailed model of the Belle II detector:  $\sigma$  non-uniform solenoidal magnetic field (~1.5 T) for geant4 simulation and geant4e track propagation

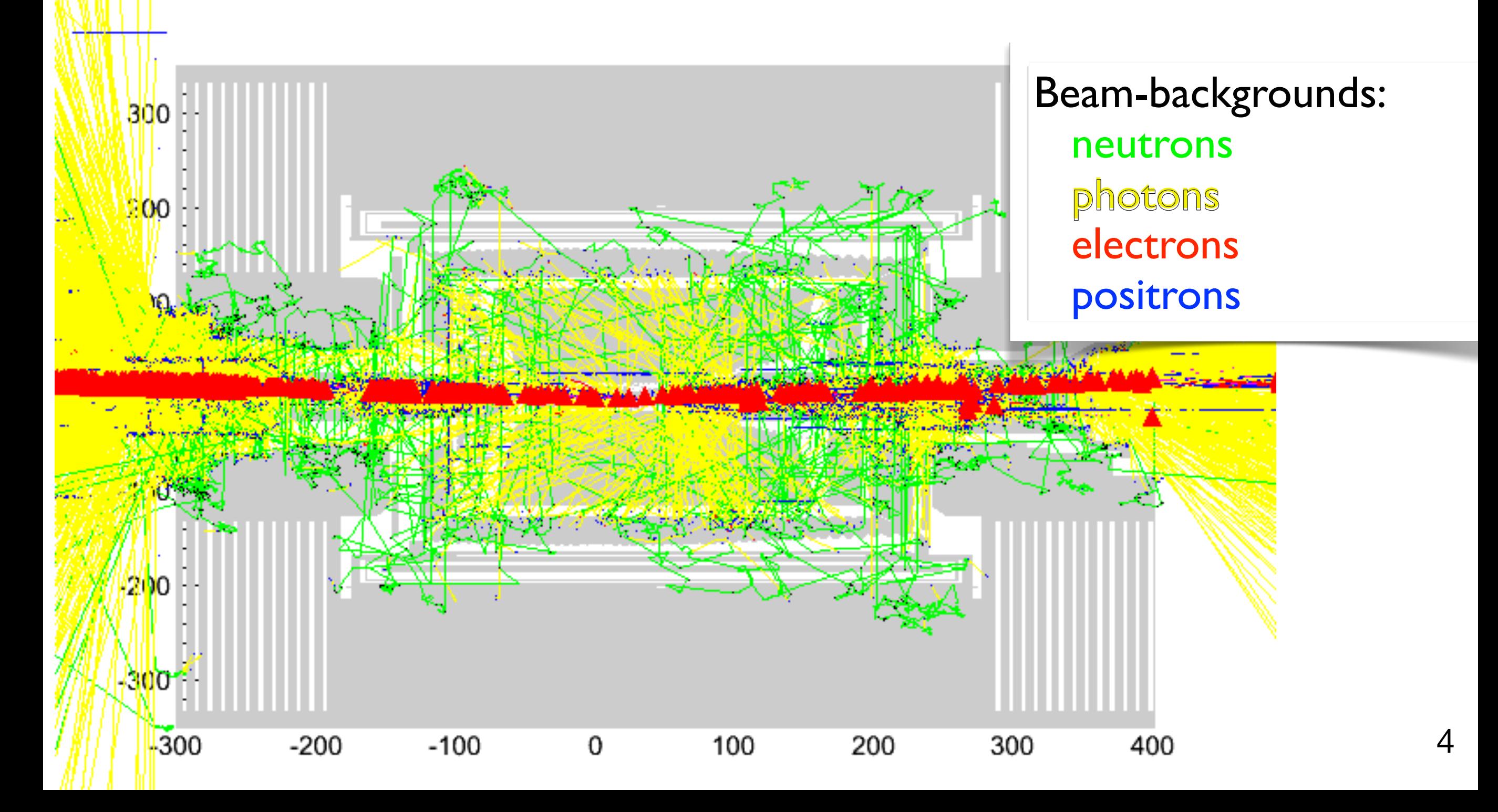

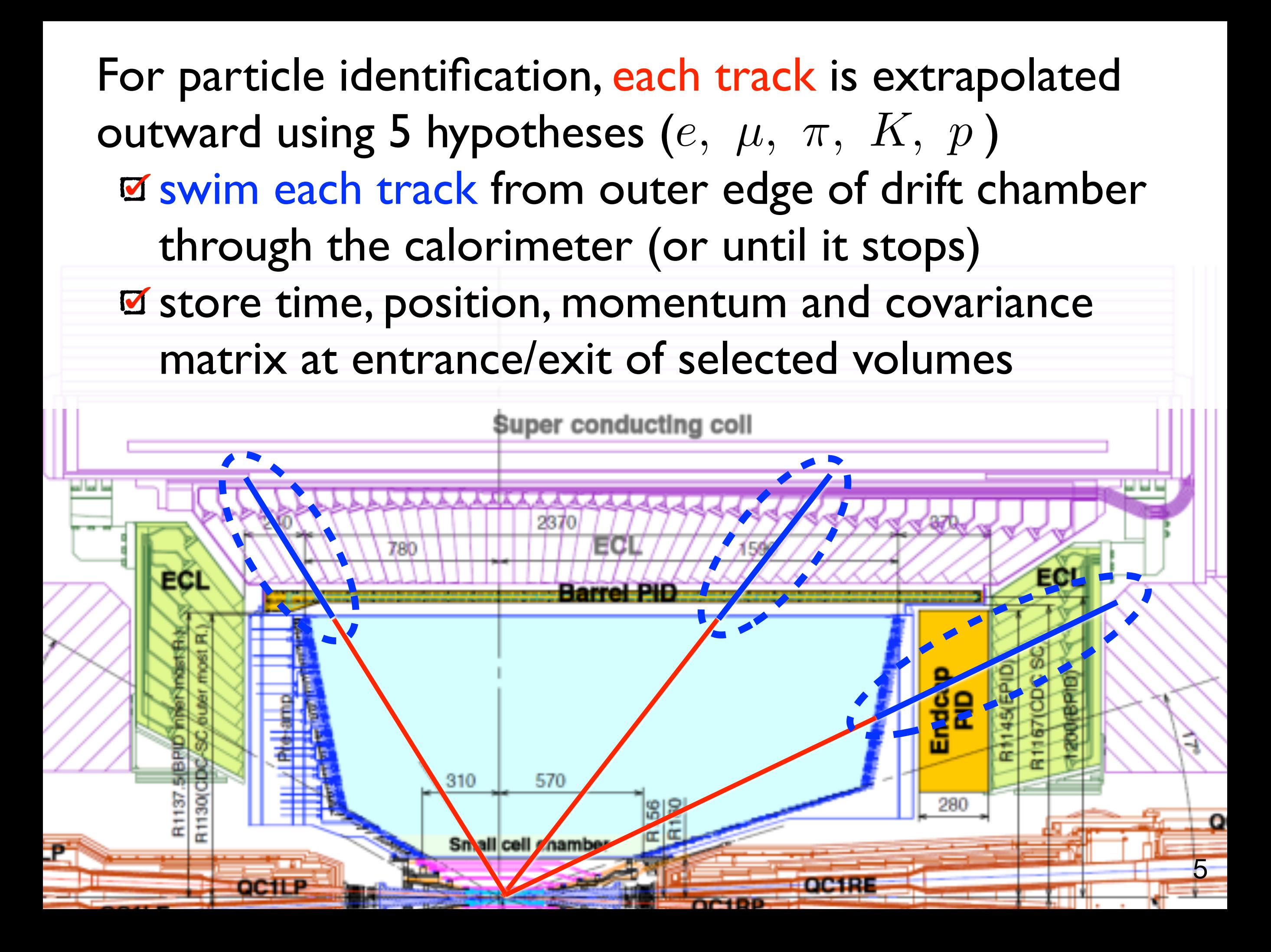

outward using  $\mu$  hypothesis *(but could use the other 4)* For muon identification, each track is extrapolated swim each track through *KL*-muon detector with Kalman fitting to matching hits and track adjustment store time, position, momentum and covariance matrix at entrance/exit of each layer

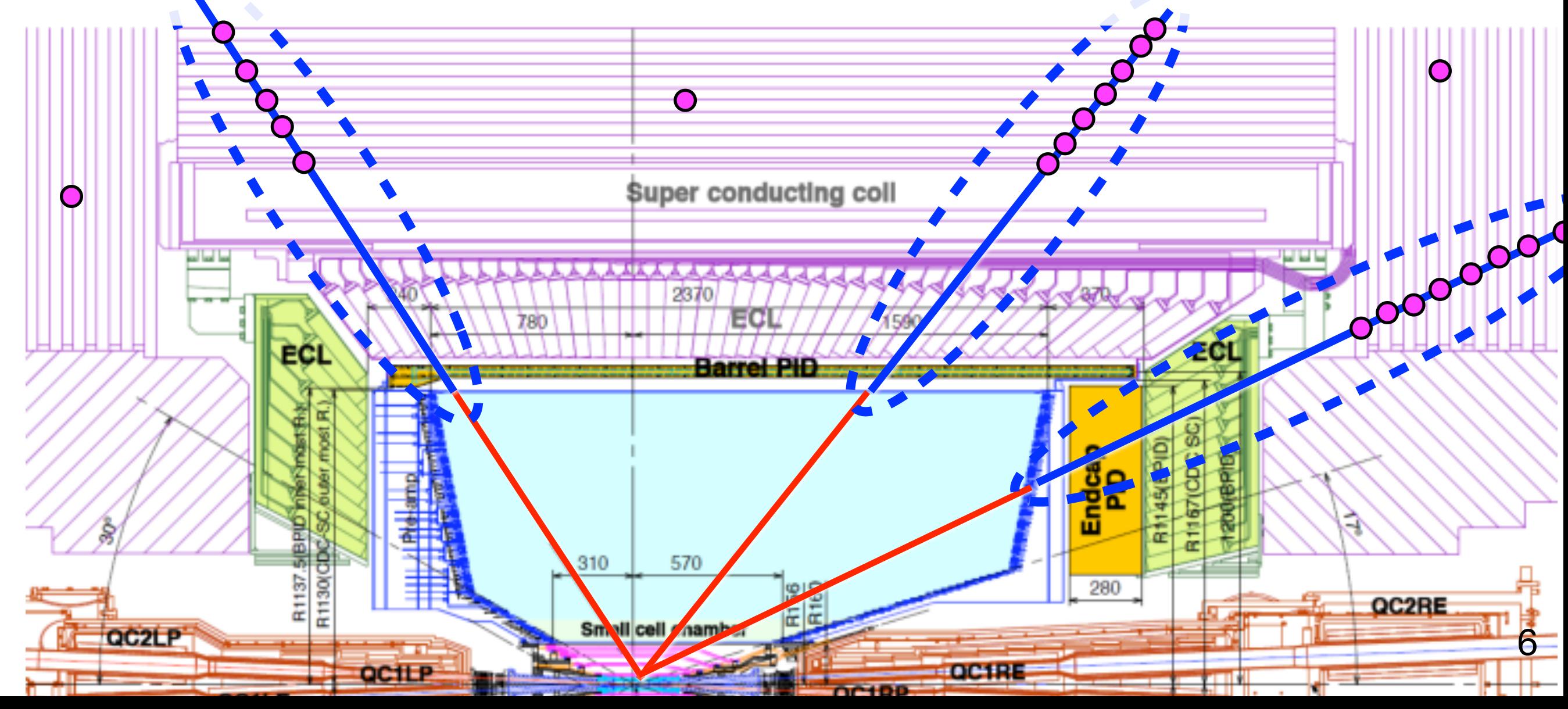

# **Geant4e and Geant4:**

Belle II has two usage modes of geant4e:

for real events: standalone

**S** for simulated events: coexisting with geant4, since we do simulation and reconstruction in one pass

### **Geant4e and Geant4,** *cont'd***:**

geant4e, as distributed, cannot be used with geant4:

- x incompatible particle lists
- x incompatible physics processes
- x conflicting usage of sensitive-detector geometry
- x distinct states when calling RunManager
- x incompatible user actions (SteppingAction etc)

geant4e, as distributed, is limited:

x propagates only electrons, positrons and photons

We have resolved these issues and extended geant4e. All mods are done outside the geant4 code base.

# **1) Particles and Physics Processes:**

- PhysicsList is user's concrete implementation of G4VUserPhysicsList, and must define:
	- ConstructParticle()
	- ConstructProcess()
	- SetCuts()
- geant4 and geant4e use distinct PhysicsLists.
- Significant overhead to change PhysicsList when switching between geant4 and geant4e *so avoid this!*
- Define a combined PhysicsList that incorporates geant4 and geant4e functionality. 9

### **1) Particles and Physics Processes,** *cont'd***:**

- ConstructParticle() defines
	- gamma e+ e– mu+ mu– pi+ pi– pi0 kaon+ kaon– kaon0 kaon0L kaon0S proton anti\_proton neutron anti\_neutron geantino chargedgeantino opticalphoton *etc.* (the standard particles)
	- g4e\_gamma g4e\_e+ g4e\_e– g4e\_mu+ g4e\_mu– g4e\_proton g4e\_antiproton g4e\_pi+ g4e\_pi– g4e\_kaon+ g4e\_kaon– with PIDcode = 1000000000 + stdPIDcode

PhysicsList in the distributed geant4e defines only three particles ( $gamma$  e+  $e$ -) and these conflict with geant4 usage. 10

# **1) Particles and Physics Processes,** *cont'd***:**

#### SetCuts() does

SetCutsWithDefault() using default =  $1.0*$ mm for the standard particles

• SetCutsWithDefault() using default = 1.0E9\*cm for the new g4e\_\* particles

# **2) Common detector geometry:**

- **During simulation, G4SteppingManager calls user code** to process steps through "sensitive" detector volumes and record the hits therein.
- During reconstruction, our custom version of StepLengthLimitProcess() disables this behaviour:

G4ParticleChange aParticleChange;

{

}

```
G4VParticleChange*
   ExtStepLengthLimitProcess::PostStepDoIt( const G4Track& track,
                                            const G4Step& )
```

```
 aParticleChange.Initialize( track );
aParticleChange.ProposeSteppingControl( AvoidHitInvocation );
return &aParticleChange;
```
### **3)** geant4e **navigation and "target" geometry:**

- Do not use the special G4ErrorPropagationNavigator in geant4e. Instead, use G4Navigator defined in geant4.
- **ø** geant4e requires a "target" surface; its navigator *[which we avoid]* checks if the track crosses this surface after each step. We do this check in our steering code.
- The available surfaces are not adequate for our needs because they are not closed.
- Our custom version of G4ErrorCylSurfaceTarget is a closed surface that includes the cylinder endcaps.

# **4) Distinct run states and user actions:**

- During our geant4e initialization, detect the presence of geant4 by a non-empty G4ParticleTable.
- If geant4e is running standalone, there is no need to preserve the geant4 state from one event to next.
- If geant4e co-exists with geant4, restore the geant4 idle state and save pointers to its UserActions:

InitGeant4e();

G4StateManager::GetStateManager()–>SetNewState(G4State\_Idle); m\_savedTrackingAction = UserTrackingAction;

m\_savedSteppingAction = UserSteppingAction;

# **4) Distinct run states and user actions,** *cont'd***:**

#### During reconstruction of one event:

if ( geant 4e co-exists with geant 4 )  $\frac{1}{4}$  / hide geant 4 actions UserTrackingAction = NULL; UserSteppingAction = NULL; }

extrapolate all tracks in the event using g4e\_\* particles;

if ( geant 4e co-exists with geant 4 )  $\frac{1}{2}$  / restore geant 4 actions UserTrackingAction = m\_savedTrackingAction; UserSteppingAction = m\_savedSteppingAction; }

# **5) Other** geant4e **modifications:**

- The distributed G4ErrorPropagatorManager replaces the standard G4Navigator with G4ErrorPropagationNavigator. Our custom version avoids this.
- **M** The distributed MagFieldLimitProcess assumes that the magnetic field is along the *z* axis. Our custom version removes this assumption.
- The distributed G4EnergyLossForExtrapolator defines energy-loss processes for electrons and positrons. Our custom version extends these to muons, pions, kaons, and protons (both signs).

# **6) Muon identification:**

- Extrapolate each reconstructed track from the CDC exit point into the KLM (barrel and endcap) using geant4e ★ default is muon hypothesis only *(but others are allowed)*
- Look for matching 2D hit upon crossing each KLM layer
- Kalman fitting: If there is a matching 2D hit in the layer, use its position and uncertainty to adjust the position and direction of the extrapolated track before continuing to the next layer
- Accumulate  $\chi^2$  between in-plane hit and track positions
- Finish extrapolation when the track exits the KLM or stops

# **6) Muon identification,** *cont'd***:**

- Use two variables to distinguish muon from hadron in KLM
	- $\star$   $\chi^2$  per degree of freedom for in-plane position differences of all matching 2D hits and the extrapolated track (  $\chi^2_{\rm dof}$  )
	- ★ difference in range between outermost matching 2D hit and the extrapolated track (  $\Delta\ell$  )
- Consult two-dimensional PDFs:  $\star$   $\mathcal{P}^{\pm}_{\mu}(\Delta\ell, \ \chi_{\mathrm{dof}}^{2})$  for muons  $\star$   $\mathcal{P}^{\pm}_{\pi}(\Delta \ell, \ \chi_{\mathrm{dof}}^2)$  for pions  $\star$   $\mathcal{P}_K^{\pm}(\Delta \ell, \chi_{\mathrm{dof}}^2)$  for kaons
- Compute likelihood of the track being a muon *vs* hadron:  $\star$   $\mathcal{L} \equiv 0$  if no matching 2D hits; otherwise, ...

$$
\star \mathcal{L} = \frac{\mathcal{P}_{\mu}}{\mathcal{P}_{\mu} + \mathcal{P}_{h}} \quad \text{(where } h \in \{\pi, K\}\text{)}
$$

## **Conclusion**

In the Belle II software library, we have implemented geant4e track propagation for particle identification (in the inner-PID detectors) and muon identification (in the KLM) during event reconstruction, either standalone or co-existing with geant4 event simulation:

- merged particle list including standard and custom g4e\_\* particles
- distinct physics processes for standard and custom g4e\_\* particles
- no hit invocation in sensitive volumes for geant4e
- **Example 13 and 31 and 15 actions during event** processing
- Kalman fitting for muon extrapolation